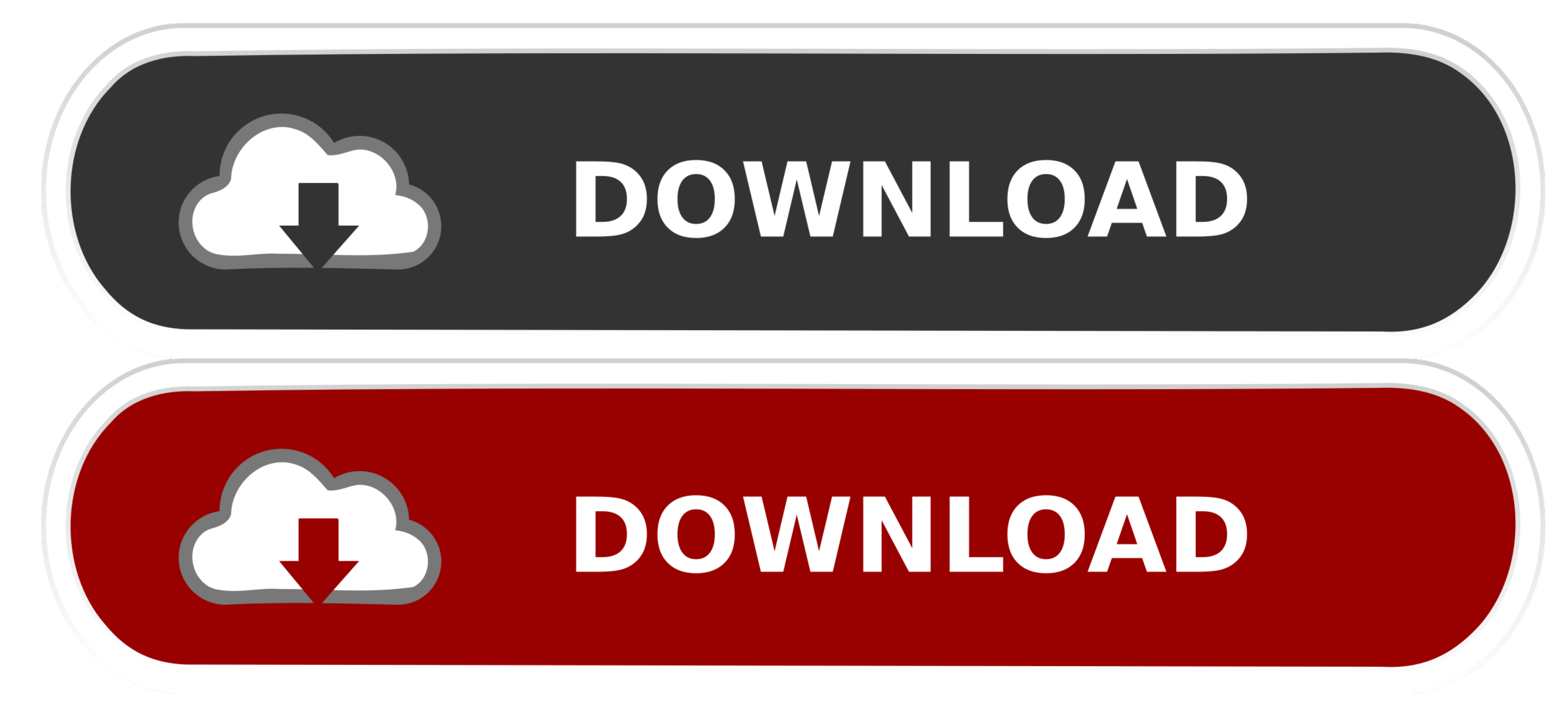

[Canon Driver Download Mp250](https://tlniurl.com/1vkv7e)

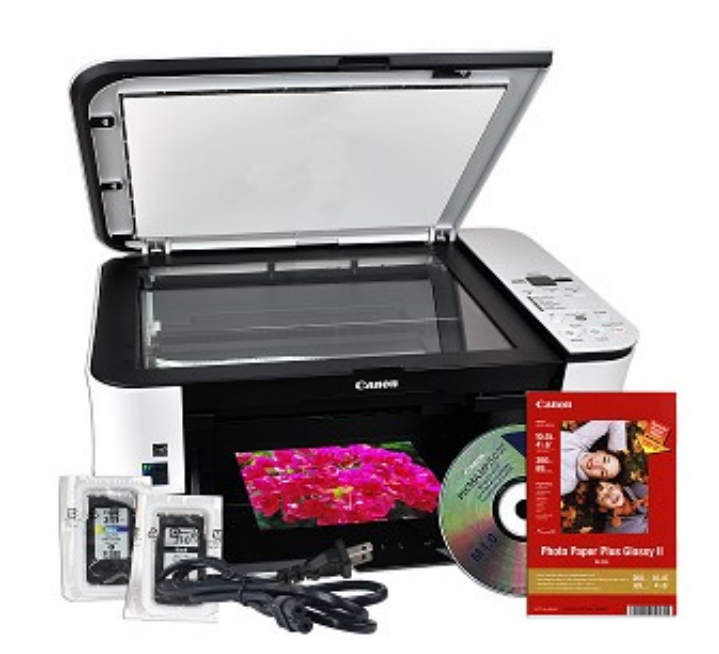

[Canon Driver Download Mp250](https://tlniurl.com/1vkv7e)

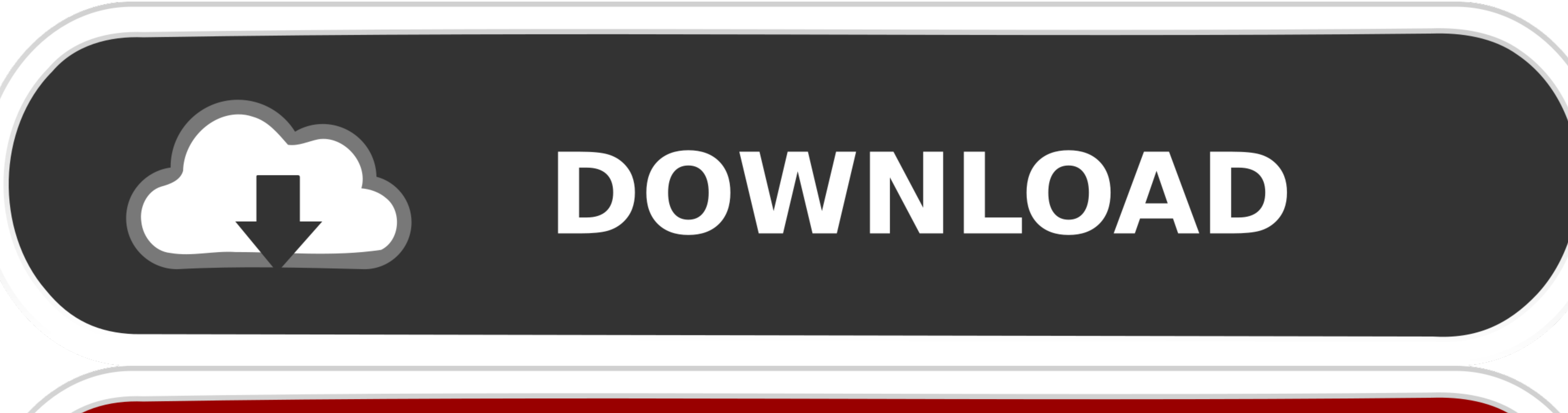

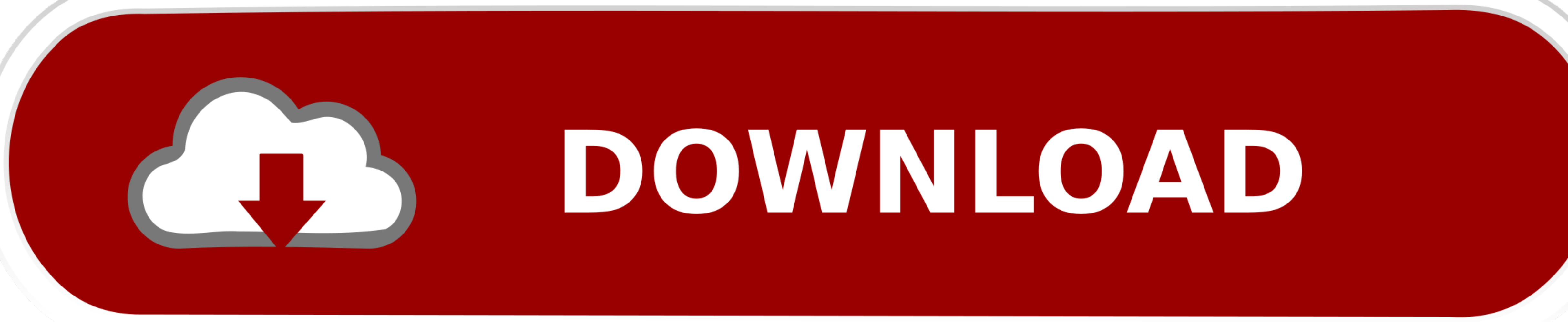

If you have upgraded your windows from windows 7 or 8 to 10 and your Canon 2501Pixma printer has stopped working, it means you have to uninstall the older driver and install the newer windows 10 version drivers on that.

It can be possible that outdated driver is making conflicting with the "print spooler service.. Canon PIXMA MP250 Driver Download Link Click on below links to download driver Hi, Thank you for contacting us... Canon PIXMA

**canon driver**

canon drivers download, canon driver installer, canon drivers uk, canon drivers for big sur, canon driver malaysia, canon driver malaysia, canon drivers canada, canon driver for mac, canon driver install, canon drivers for

As we can diagnose your problem, your Canon MP250 printer's driver is gone outdated or corrupted after the windows 10 upgrade.

**canon drivers for big sur**

Canon PIXMA MP250 Driver & Software Download For Windows xp, Windows vista, Windows 7, Wwindows 8, Windows 10, Windows 2000 32 – 64 Bit.

## **canon driver is unavailable**

" Whenever you start your print spooler service manually, it will be stopped after a few seconds due to this conflicting. e10c415e6f